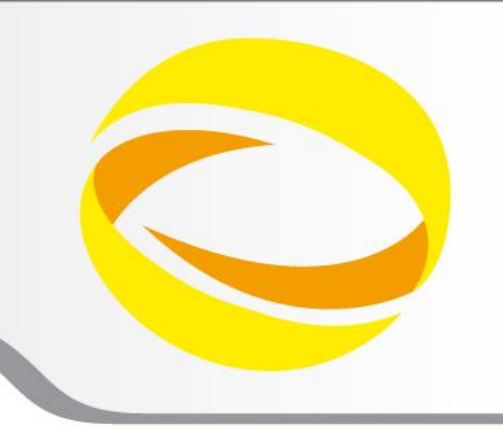

**22nd Summer School on PARALLEL COMPUTING** 

# Parallel IO: basics and MPI2-IO

**Giusy Muscianisi** – g.muscianisi@cineca.it **Luca Ferraro** – l.ferraro@cineca.it

SuperComputing Applications and Innovation Department

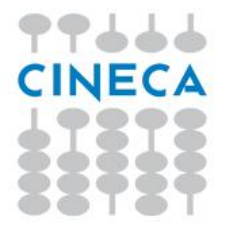

- IO is a crucial issue in the modern high performance codes:
	- deal with very large datasets while running massively parallel applications on supercomputers

Summer School on

- amount of data saved is increased
- latency to access to disks is not trascurable
- data portability (e.g. endianism)
- Solution to avoid that IO became a bottleneck:
	- HW: parallel file-system available on all the HPC platform
	- SW: high level libraries able to manage parallel accesses to the file in efficient way (e.g. MPI2-IO, HDF5, NetCDF, …)

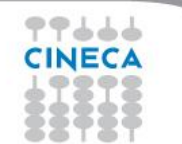

Summer School on PARALLEL **COMPUTIN** 

Let's start with some basic notion:

- **clustered file system:** simultaneously mounted on multiple servers.
- **parallel file system:** is basically a clustered file system which spreads data across multiple storage nodes
- All kind of *shared* file system must resort to methods and techniques which grants:
	- **data consistency:** data seen by a client is up-to-dated with last modification applied by other clients and do prevent conflicts
	- **scalability:** access times to data should not depend on the growth and amount of available storage
	- **performances:** tuning should be possible for retreaving data in very short time, when dealing with HPC applications
	- **reliability:** data must be safe from statistical hardware failures

Summer School on PARAII **COMPLITI** 

GPFS (General Parallel File System) is an IBM high-performance solution:

- **High performance**
- **Scalable**
- **Reliable**
- **Ported on many platforms (in particular AIX and Linux)**

Each file is partitioned (*striped*) into multiple disjoint sequences

- a hole file can be accessed in parallel (though its multiple parts)
	- multiple data server multiplies throughput and reliability
- filesystem tree is described though lightweighted metadata
	- multiple metadata server grants scalability and portability
- other features: indexing, distributed locking, virtual partitioning

# **Parallel IO: from a developer point of view (user side)**

### Summer School on PARAII

- Goals:
	- Improve the performance
	- Ensure data consistency
	- Avoid communication
	- Usability
- Possible solutions:
	- 1. Master-Slave
	- 2. Distributed
	- 3. Coordinated
	- 4. MPI-IO or higher level libraries (e.g. HDF5, NetCDF use MPI-IO as the backbone)

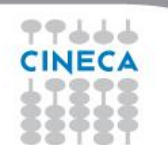

## **Parallel IO**

### **Solution 1: Master-Slave approach**

### **Only 1 process performs I/O operations**

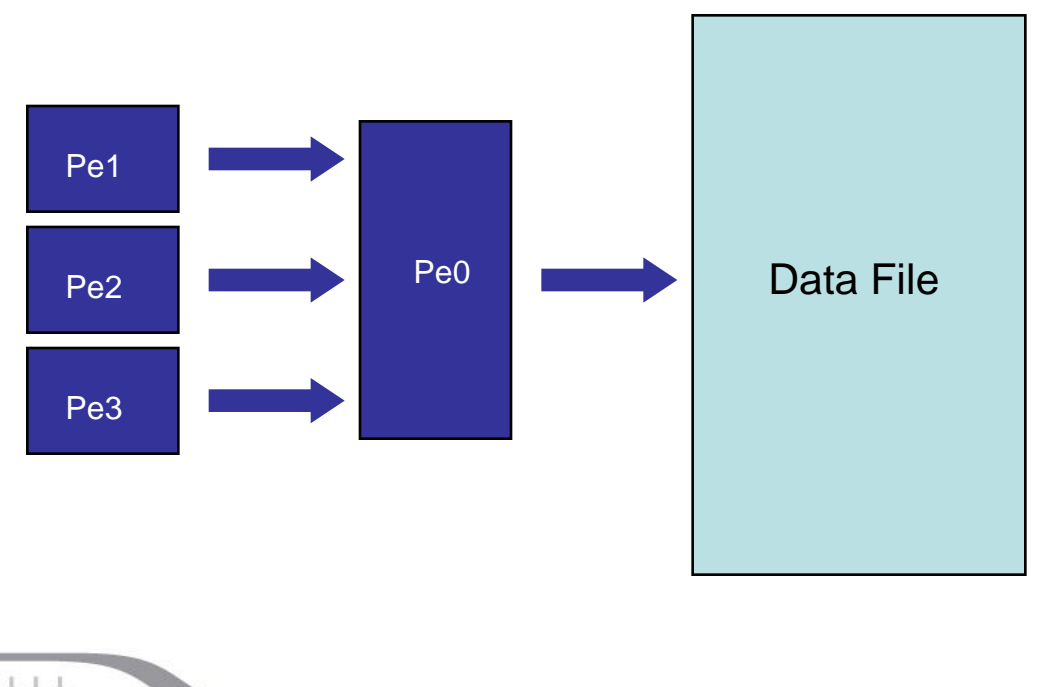

Goals:

Improve the performance: **NO**

Summer School on PARALLEL

**COMPUTIN** 

Ensure data consistency: **YES**

Avoid communication: **NO**

Usability: **YES**

**Warning: dramatic for scaling !!!**

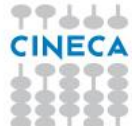

# **Parallel IO**

### **Solution 2: Distributed I/O**

### **All processes read/write their own files**

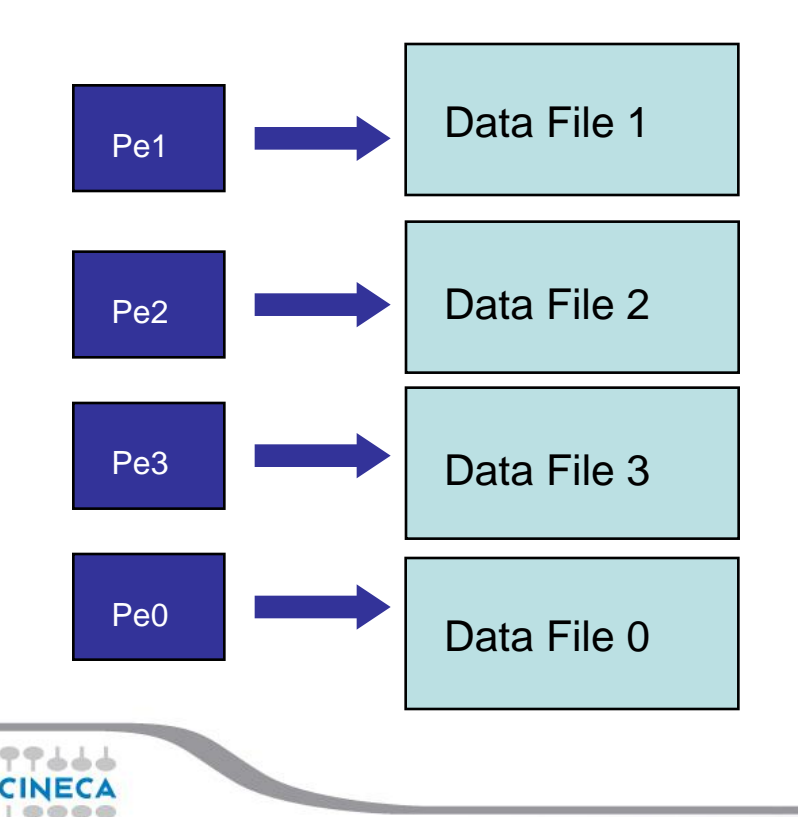

Goals:

Improve the performance: **YES** (but be careful)

Summer School on PARALLEL

COMPUTI

Ensure data consistency: **YES**

Avoid communication: **YES**

Usability: **NO**

**Warning: avoid to parametrize output on used processes !!!**

### **Solution 3: Distributed I/O on a single file**

### **All processes read/write on a single file (warn on file-locks!!!)**

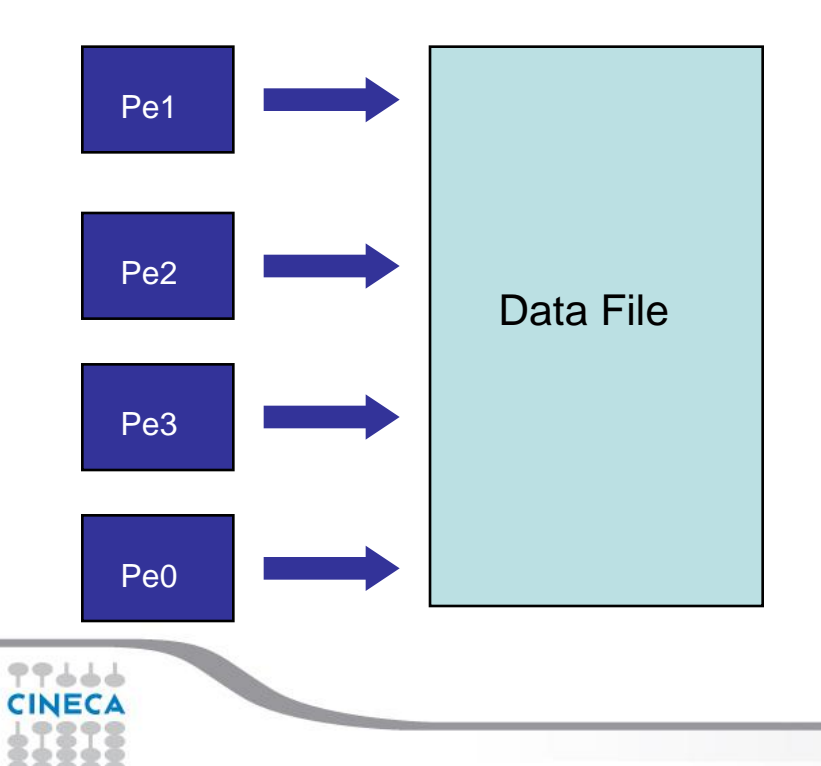

Goals:

Improve the performance: **YES** for read, **NO** for write

Summer School on PARALLEL

**COMPUTIN** 

Ensure data consistency: **NO**

Avoid communication: **YES**

Usability: **YES (portable !!!)**

**Solution 4: MPI2-IO (or other higher level libraries)**

**MPI functions perform I/O. Asyncronous I/O is supported.**

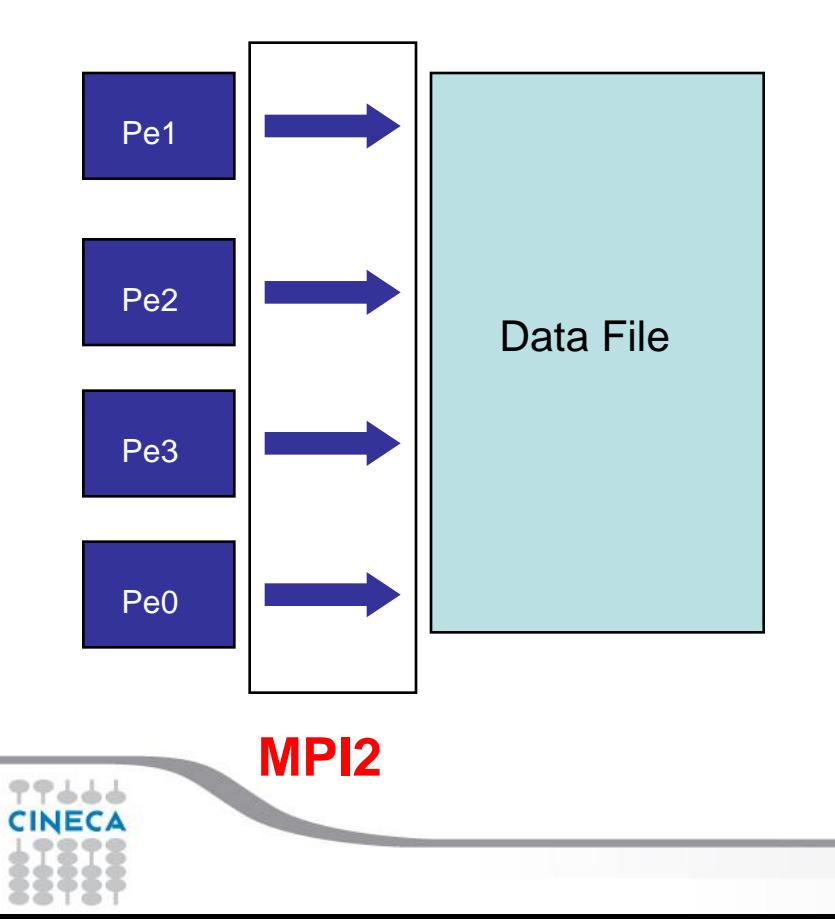

Goals:

Improve the performance: **YES (strongly!!!)**

Summer School on PARALLEL

**COMPUTIN** 

Ensure data consistency: **NO**

Avoid communication: **YES**

Usability: **YES (portable!!!)**

**I/O Patterns in Parallel applications:**

- **Different from those in sequential programs, which usually access data in contiguous chunks**
- **In many parallel programs, each program may need to access several non contiguous pieces of data from a file**

Summer School on PARALLEL

COMPLITIN

• **In addition, groups of processes may need to access the file simultaneously, and the accesses of different processes may be interleaved in the file** 

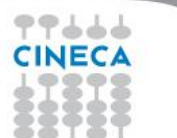

**Most parallel file-system have UNIX like API**

- **open, open a file -> may be expensive**
- **lseek, move the pointer to a particular offset of the file -> performance depend on the implementation**
- **read/write, read/write n bytes starting from the current position of the pointer** Pe2
	- **perform quite well if I/O size is larger then 1Mb or more, very poorly if size is small < 8Kb**

Summer School on PARALLEL

COMPLITIN

• **close, close the file -> not expensive as open, but not so cheap**

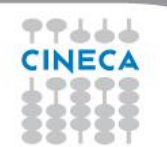

### **Problems with UNIX API for parallel I/O**

• **Non contiguous access cannot be expressed as a single call: each contiguous piece must be accessed separately resulting in too many system calls and poor performance**

Summer School on PARALLE

COMPLITI

• **No notion of collective I/O**

**MPI-IO can be considered as UNIX-IO plus a lot of stuff more**

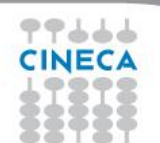

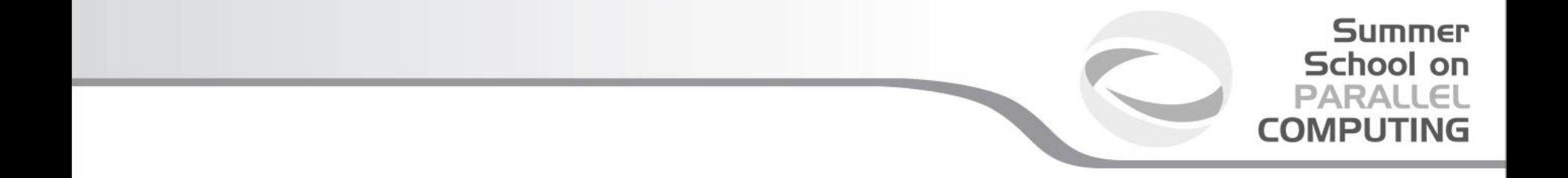

### **MPI2-IO**

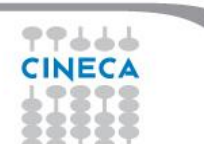

# **MPI-2.x features for Parallel IO**

- MPI-IO: introduced in MPI-2.x standard(1997)
	- Non contiguous access in both memory and file
	- reading/writing a file is like send/receive a message from a MPI buffer
	- optimized access to non-contiguous data
	- collective / non-collective access operations with communicators
	- blocking / non-blocking calls
	- data portability (implementation/system independent)
	- good performance in many implementations
- Why do we start to use it???
	- syntax and semantic are very simple to use
	- performance : 32 MPI processes  $(4x8)$  with local grid 10000 $^{\circ}$ 2 (dp)
		- MPI-IO: **48** sec vs Traditional-IO: **3570** sec (dimension of written file is 24Gb)

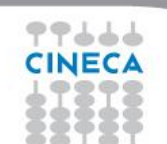

# **Starting with MPI-IO**

- MPI-IO provides basic IO operations:
	- open, seek, read, write, close (ecc.)
- open/close are collective operations on the same file
	- many modalities to access the file (combinabili:  $|,+\rangle$ )
- read/write are similar to send/recv of data to/from a buffer
	- Each MPI process has own local pointer to the file (individual file pointer) by seek, read, write operations
	- offset variable is a particular kind of variable and it is given in elementary unit (etype) of access to file (default in byte)

Summer School on

- error: declare offset as an integer
- it is possible to know the exit status of each subroutine/function

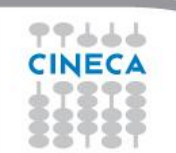

#### Summer School on PARALLEL COMPUTIN

#### **MPI\_FILE\_OPEN(comm, filename, amode, info, fh)**

IN comm: communicator (handle) IN filename: name of file to open (string) IN amode: file access mode (integer) IN info: info object (handle) OUT fh: new file handle (handle)

- Collective operations across processes within a communicator.
- Filename must reference the same file on all processes.
- Process-local files can be opened with **MPI\_COMM\_SELF**.
- Initially, all processes view the file as a linear byte stream. The file view can be changed via the **MPI\_FILE\_SET\_VIEW** routine.
- Additional information can be passed to the MPI environment via the MPI\_Info handle. The info argument is used to provide extra information on the file access patterns. The constant **MPI\_INFO\_NULL** can be specified as a value for this argument.

Each process within the communicator must specify the same filename and access mode (amode):

Summer School on PARALLE

COMPLITI

MPI MODE RDONLY read only MPI\_MODE\_RDWR reading and writing MPI\_MODE\_WRONLY write only MPI\_MODE\_CREATE create the file if it does not exist MPI\_MODE\_EXCL error if creating file that already exists MPI\_MODE\_DELETE\_ON\_CLOSE delete file on close MPI\_MODE\_UNIQUE\_OPEN file will not be concurrently opened elsewhere MPI\_MODE\_SEQUENTIAL file will only be accessed sequentially MPI\_MODE\_APPEND set initial position of all file pointers to end of file

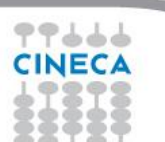

#### **Summer** School on **PARALLEL COMPUTING**

### **MPI\_FILE\_CLOSE(fh)**

INOUT fh: file handle (handle)

- Collective operation
- This function is called when the file access is finished, to free the file handle.

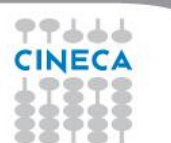

Summer School on PARALLEL **COMPUTING** 

MPI-2 provides a large number of routines to read and write data from a file. There are three properties which differentiate available **data access** routines.

**Positioning:** Users can either specify the **offset in the file** at which the data access takes place or they can use MPI file pointers:

- **Individual file pointers**
	- Each process has its own file pointer that is only altered on accesses of that specific process
- **Shared file pointer**
	- This file pointer is shared among all processes in the communicator used to open the file
	- It is modified by any shared file pointer access of any process
	- Shared file pointers can only be used if file type gives each process access to the whole file!
- **Explicit offset**
	- No file pointer is used or modified
	- An explicit offset is given to determine access position
	- This can not be used with MPI MODE SEQUENTIAL!

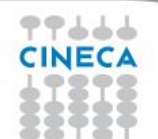

### **Synchronisation:**

- MPI-2 supports both **blocking** and **non-blocking IO** routines:
- A **blocking IO call** will **not return** until the IO request is completed.
- A **nonblocking IO call** initiates an IO operation, but won't wait for its completition.

Summer School on PARALLE

### **Coordination:**

Data access can either take place from on individual processes (locally) or collectively across a group of processes (in synch with other):

- **collective**: MPI coordinates the reads and writes of processes
- **independent**: no coordination by MPI

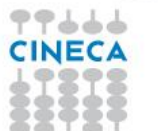

#### Summer School on **PARALLEL COMPUTING**

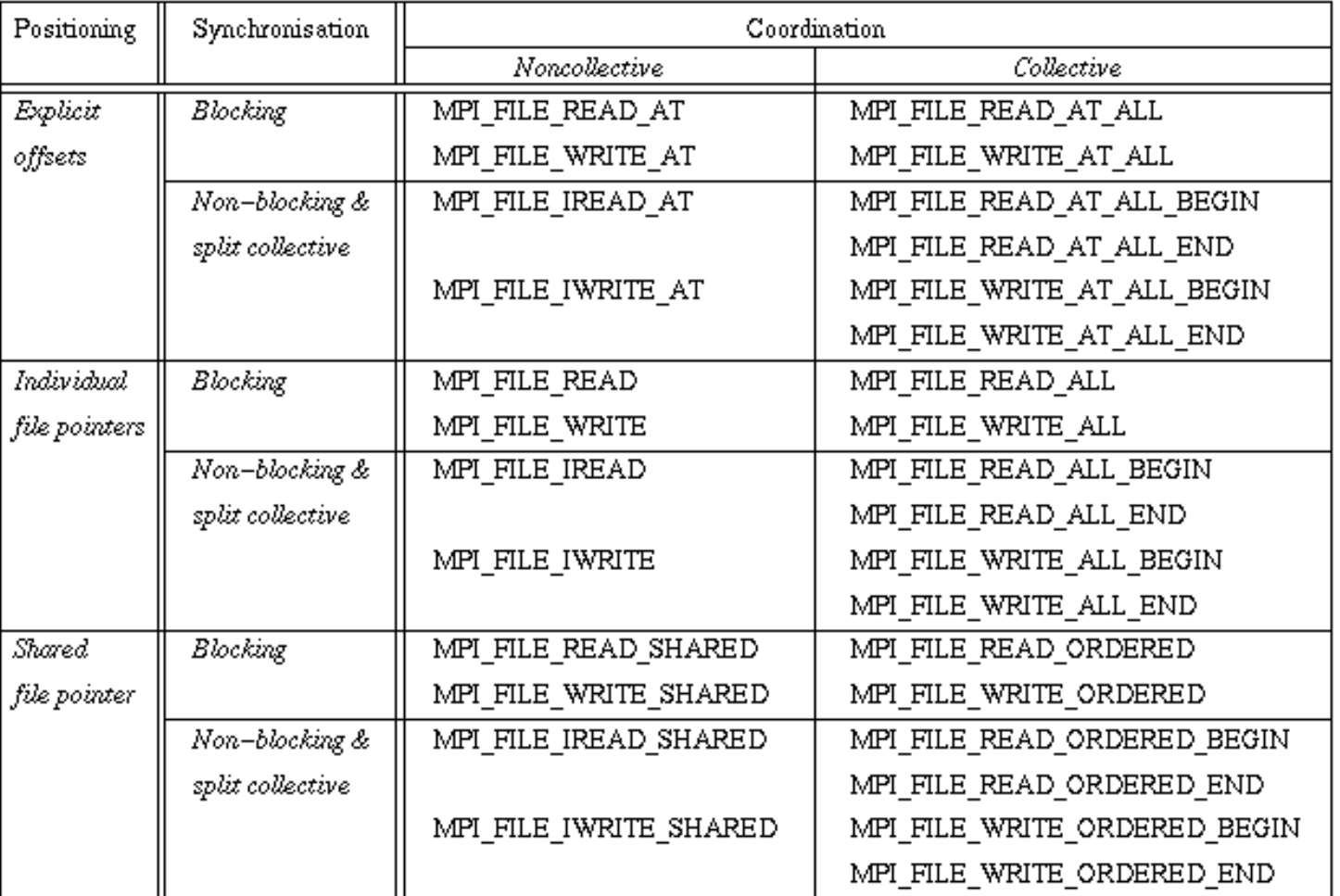

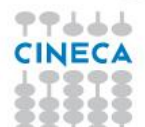

### Summer School on PARALLEI

#### **MPI\_FILE\_WRITE (fh, buf, count, datatype, status)**

INOUT fh: file handle (handle) IN buf: initial address of buffer (choice) IN count: number of elements in buffer (integer) IN datatype: datatype of each buffer elemnt (handle) OUT status: status object (status)

- Write **count** elements of **datatype** from memory starting at **buf** to the file
- Starts writing at the current position of the file pointer
- **status** will indicate how many bytes have been written
- Updates position of file pointer after writing
- **Blocking, independent**.
- **Individual file pointers are used:**
	- Each processor has **its own pointer** to the file Pointer on a processor **is not influenced** by any other processor

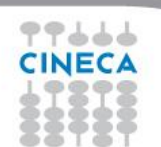

### Summer School on PARALLEI

#### **MPI\_FILE\_READ (fh, buf, count, datatype, status)**

INOUT fh: file handle (handle) OUT buf: initial address of buffer (choice) IN count: number of elements in buffer (integer) IN datatype: datatype of each buffer element (handle) OUT status: status object (status)

- Read **count** elements of **datatype** from the file to memory starting at **buf**
- Starts reading at the current position of the file pointer
- **status** will indicate how many bytes have been read
- Updates position of file pointer after writing
- **– Blocking, independent.**
- **Individual file pointers are used:**
	- Each processor has **its own pointer** to the file Pointer on a processor **is not influenced** by any other processor

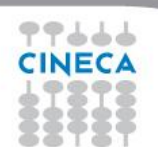

# **Seeking to a file position**

#### **MPI\_FILE\_SEEK (fh, offset, whence)**

- INOUT fh: file handle (handle)
- IN offset: file offset in byte (integer)
- IN whence: update mode (state)
- Updates the individual file pointer according to **whence**, which can have the following values:

Summer School on PARALLEL

**COMPUTIN** 

- MPI\_SEEK\_SET: the pointer is set to offset
- MPI\_SEEK\_CUR: the pointer is set to the current pointer position plus offset
- MPI\_SEEK\_END: the pointer is set to the end of the file plus offset
- offset can be negative, which allows seeking backwards
- It is erroneous to seek to a negative position in the view

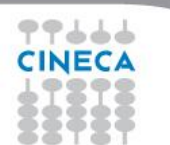

#### Summer School on PARALLEL COMPLITIN

#### **MPI\_FILE\_GET\_POSITION (fh, offset)**

IN fh: file handle (handle) OUT offset: offset of the individual file pointer (integer)

- Returns the current position of the individual file pointer in **offset**
- The value can be used to return to this position or calculate a displacement
	- Do not forget to convert from offset to byte displacement if needed

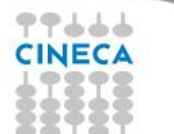

### **Using individual file pointers**

```
#include "mpi.h"
#define FILESIZE(1024*1024)
int main(int argc, char **argv){
    int *buf, rank, nprocs, nints, bufsize;
    MPI_File fh; MPI_Status status;
```
**}**

```
MPI_Init(&argc, &argv);
MPI_Comm_rank(MPI_COMM_WORLD, &rank);
MPI_Comm_size(MPI_COMM_WORLD, &nprocs);
bufsize = FILESIZE/nprocs;
nints =bufsize/sizeof(int);
buf = (int*) malloc(nints);
```

```
File offset
determined by
MPI_File_seek
```
Summer School on PARALLEL **COMPUTING** 

```
MPI_File_open(MPI_COMM_WORLD, "/pfs/datafile", MPI_MODE_RDONLY, 
  MPI_INFO_NULL,&fh);
MPI_File_seek(fh, rank*bufsize,MPI_SEEK_SET);
MPI_File_read(fh, buf, nints, MPI_INT, &status);
MPI_File_close(&fh);
free(buf);
MPI_Finalize();
return 0;
```
## **Using individual file pointers**

よよてて

Summer School on PARALLEL **COMPUTING** 

```
PROGRAM Output
    USE MPI
    IMPLICIT NONE
    INTEGER :: err, i, myid, file, intsize
    INTEGER :: status(MPI_STATUS_SIZE)
    INTEGER, PARAMETER :: count=100
    INTEGER DIMENSION(count) :: buf
    INTEGER, INTEGER(KIND=MPI_OFFSET_KIND) :: disp
    CALL MPI_INIT(err)
    CALL MPI_COMM_RANK(MPI_COMM_WORLD, myid,err)
    DO i = 1, count
             buf(i) = myid * count + iEND DO
    CALL MPI_FILE_OPEN(MPI_COMM_WORLD, 'test', MPI MODE WRONLY + & 
      MPI_MODE_CREATE, MPI_INFO_NULL, file, err)
    CALL MPI_TYPE_SIZE(MPI_INTEGER, intsize,err)
    disp = myid * count * intsize
    CALL MPI_FILE_SEEK(file, disp, MPI_SEEK_SET, err)
    CALL MPI_FILE_WRITE(file, buf, count, MPI_INTEGER, status, err)
    CALL MPI_FILE_CLOSE(file, err)
    CALL MPI_FINALIZE(err)
END PROGRAM Output
                                                              File offset
                                                              determined by
                                                              MPI_File_seek
```
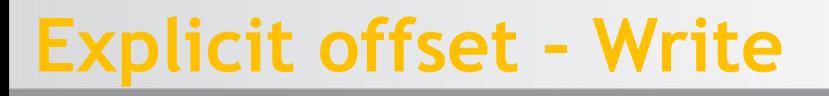

### Summer School on PARALLE

**MPI\_FILE\_WRITE\_AT (fh, offset, buf, count, datatype, status)**  IN fh: file handle (handle) IN offset: file offset in byte (integer) IN buf: source buffer IN count: number of written elements IN datatype: MPI type of each element

OUT status: MPI status

An explicit offset is given to determine access position

- The file pointer is neither used or incremented or modified
- **– Blocking, independent.**
- Writes **COUNT** elements of **DATATYPE** from memory **BUF** to the file
- Starts writing at **OFFSET** units of etype from begin of view
- The sequence of basic datatypes of **DATATYPE** (= signature of DATATYPE) must match contiguous copies of the etype of the current view

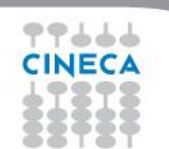

–

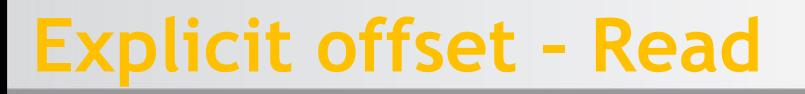

### Summer School on PARALLEI

**MPI\_FILE\_READ\_AT (fh, offset, buf, count, datatype, status)**  IN fh: file handle (handle) IN offset: file offset in byte (integer)

IN buf: destination buffer

IN count: number of read elements

IN datatype: MPI type of each element

OUT status: MPI status

An explicit offset is given to determine access position

– The file pointer is neither used or incremented or modified

**– Blocking, independent.**

- reads **COUNT** elements of **DATATYPE** from **FH** to memory **BUF**
- Starts reading at **OFFSET** units of etype from begin of view
- The sequence of basic datatypes of **DATATYPE** (= signature of DATATYPE) must match contiguous copies of the etype of the current view

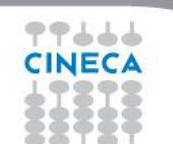

–

### **Using explicit offsets**

**PROGRAM main**

```
include 'mpif.h'
    parameter (FILESIZE=1048576, MAX_BUFSIZE=1048576, INTSIZE=4)
    integer buf(MAX_BUFSIZE), rank, ierr, fh, nprocs, nints
    integer status(MPI_STATUS_SIZE), count
    integer (kind=MPI_OFFSET_KIND) offset
    call MPI_INIT(ierr)
    call MPI_COMM_RANK(MPI_COMM_WORLD, rank, ierr)
    call MPI_COMM_SIZE(MPI_COMM_WORLD, nprocs, ierr)
    call MPI_FILE_OPEN(MPI_COMM_WORLD, '/pfs/datafile', 
      MPI_MODE_RDONLY, MPI_INFO_NULL, &
          fh, ierr)
    nints = FILESIZE/(nprocs*INTSIZE)
    offset = rank * nints * INTSIZE
    call MPI_FILE_READ_AT(fh, offset, buf, nints, MPI_INTEGER, status, 
      ierr)
    call MPI_FILE_CLOSE(fh, ierr)
    call MPI_FINALIZE(ierr)
END PROGRAM main
```
Summer School on PARALLEL **COMPUTING** 

#### **MPI\_FILE\_WRITE\_SHARED (fh, buf, count, datatype, status)**

**MPI\_FILE\_READ\_SHARED (fh, buf, count, datatype, status)** 

Blocking, independent write/read using the shared file pointer

- Only the shared file pointer will be advanced accordingly
- DATATYPE is used as the access pattern to BUF
- Middleware will serialize accesses to the shared file pointer to ensure collision-free file access

Summer School on PARALLEI

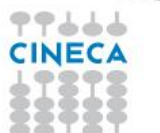

–

# **Seeking and quering the shared file pointer position**

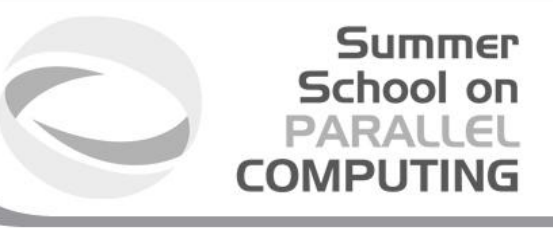

#### **MPI\_FILE\_SEEK\_SHARED(fh, offset, whence)**

- Updates the individual file pointer according to **WHENCE** (MPI\_SEEK\_SET, MPI\_SEEK\_CUR, MPI\_SEEK\_END)
- **OFFSET** can be negative, which allows seeking backwards
- It is erroneous to seek to a negative position in the view
- The call is collective : all processes with the file handle have to participate

#### **MPI\_FILE\_GET\_POSITION\_SHARED(fh, offset)**

- Returns the current position of the individual file pointer in **OFFSET**
- The value can be used to return to this position or calculate a displacement
	- Do not forget to convert from offset to byte displacement if needed
- Call is not collective

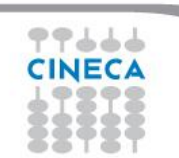

- Basic MPI-IO features are not useful when
	- Data distibution is non contiguous in memory and/or in the file

School on

- e.g., ghost cells
- e.g., block/cyclic array distributions
- Multiple read/write operations for segmented data generate poor performances
- MPI-IO allow to access to data in different way:
	- non contiguous access on file: providing the access pattern to file (fileview)
	- non contiguous access in memory: setting new datatype
	- collective access: grouping multiple near accesses in one or more single accesses (decreasing the latency time)

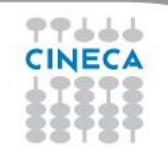

### **File view**

- A file view defines which portion of a file is "visible" to a process
- File view defines also the *elementary* type of the data in the file (byte, integer, float, …)

Summer School on PARALLEL

COMPUTIN

- By default, file is treated as consisting of bytes, and process can access (read or write) any byte in the file
- A default view for each participating process is defined implicitly while opening the file
	- No displacement
	- The file has no specific structure (The elementary type is MPI BYTE )
	- All processes have access to the complete file

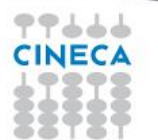

### **File View**

Summer School on PARALLEL **COMPUTIN** 

A file view consists of three components

- **displacement** : number of bytes to skip from the beginning of file
- **etype** : type of data accessed, defines unit for offsets
- **filetype** : base portion of file visible to process same as etype or MPI derived type consisting of etype

**The pattern described by a filetype is repeated, beginning at the displacement, to define the view, as it happens when creating MPI\_CONTIGUOUS or when sending more than one MPI datatype element: HOLES are important!**

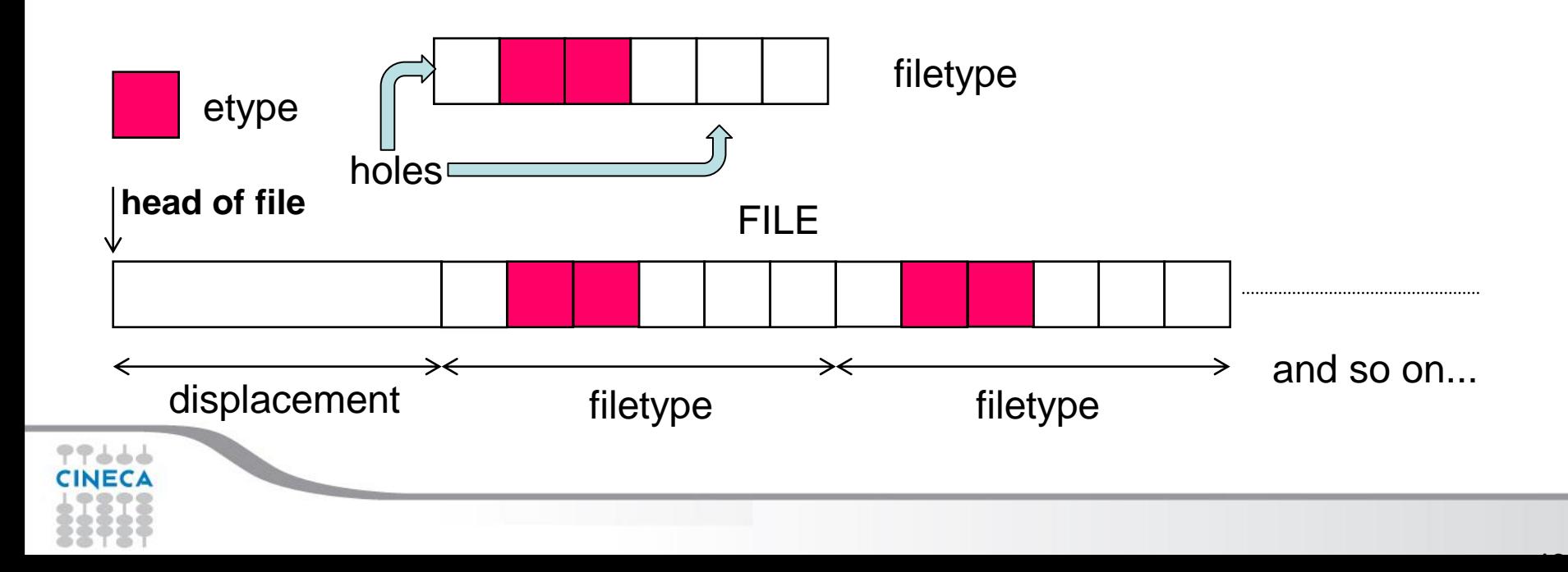

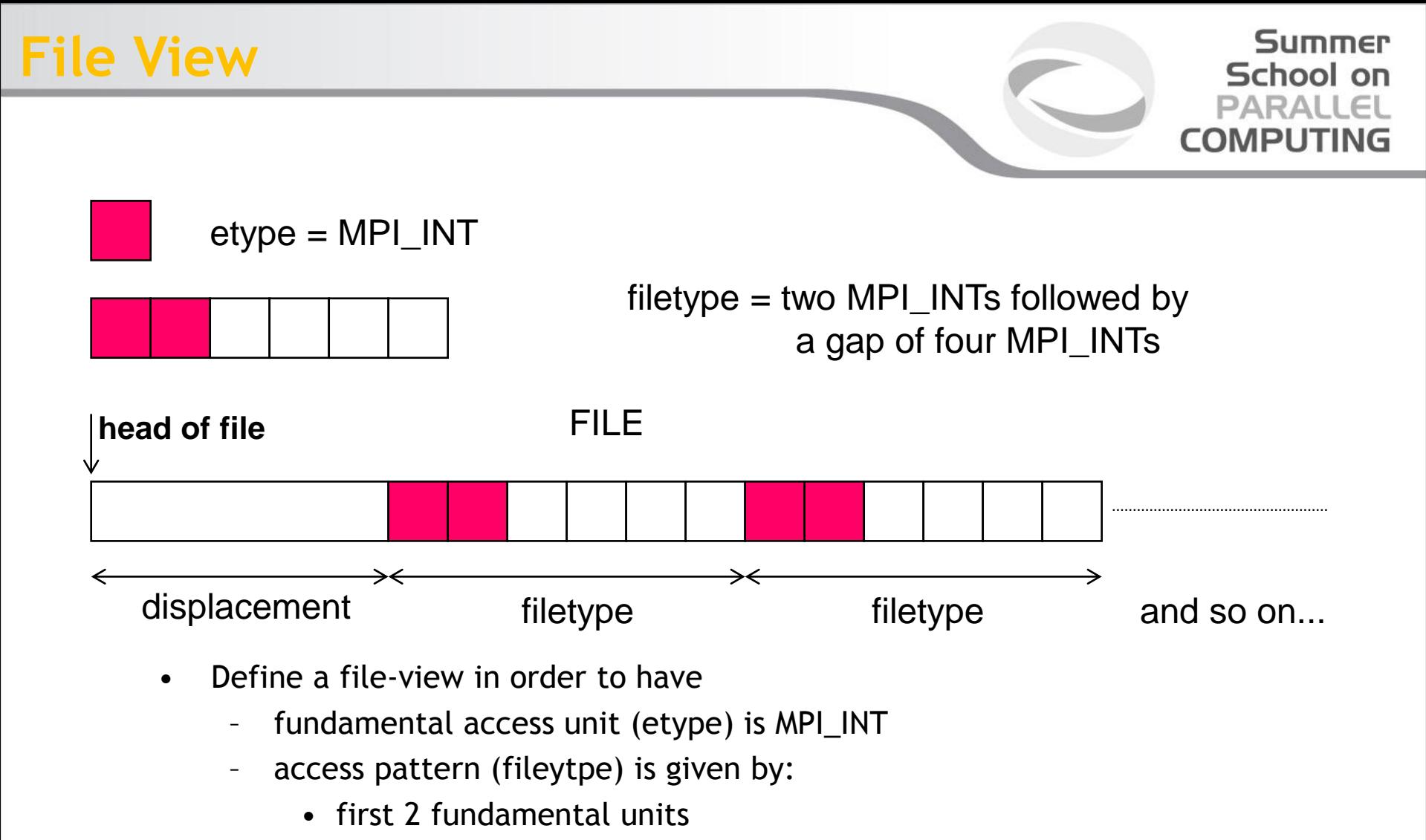

- skips the next 4 fundamental units
- skips the first part (5 integers) of the file (displacement)

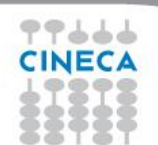

### **File View**

Summer School on PARALLEL COMPUTIN

#### **MPI\_FILE\_SET\_VIEW(fh, disp, etype, filetype, datarep, info)**

- INOUT fh: file handle (handle)
- IN disp: displacement from the start of the file, in bytes (integer)
- IN etype: elementary datatype. It can be either a pre-defined or a derived datatype but it must have the same value on each process.(handle)
- IN filetype: datatype describing each processes view of the file. (handle)
- IN datarep: data representation (string)
- IN info: info object (handle)
- It is used by each process to describe the layout of the data in the file
- All processes in the group must pass identical values for datarep and provide an etype with an identical extent
- The values for disp, filetype, and info may vary among processes

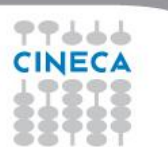

# **Data Representation in File View**

School on PARALLEL COMPUTIN

Summer

- Data representation: define the layout and data access modes (byte order, type sizes, ecc)
	- **native:** (default) use the memory layout with no conversion
	- no precision loss or conversion effort
		- not portable
	- **internal:** layout implementation-dependent
		- portable for the same MPI implementation
	- **external32:** standard defined by MPI (32-bit big-endian IEEE)
		- portable (architecture and MPI implementation)
		- some conversion overhead and precision loss
		- not always implemented (e.g. Blue Gene/Q)
- Using or internal and external32, the portability is guaranteed only if usiing the correct MPI datatypes (not using MPI\_BYTE)
- **Note: to be portable the best and widespread choice is to use high-level libraries, e.g. HDF5 or NetCDF**

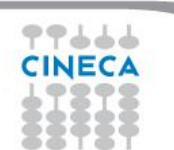

School on

- MPI allows the user to provide information on the features of the File System employed
	- optionals
	- may improve performances
	- depend on the MPI implementation
	- default: use MPI\_INFO\_NULL if you are not very expert
- Infos are objects created by MPI\_Info\_create
	- elements key-value
	- use MPI\_Info\_set to add elements
- ... refer to standard for more information and to manuals
	- e.g., consider ROMIO implemenation of MPICH
	- specific infos for different file-systems (PFS, PVFS, GPFS, Lustre, ...)
- Three main tasks:
	- let each process write to a different area without overlapping

Summer School on

PARALL

- repeat (indefinitely?) a certain basic pattern
- write after an initial displacement
- Consider the following I/O pattern

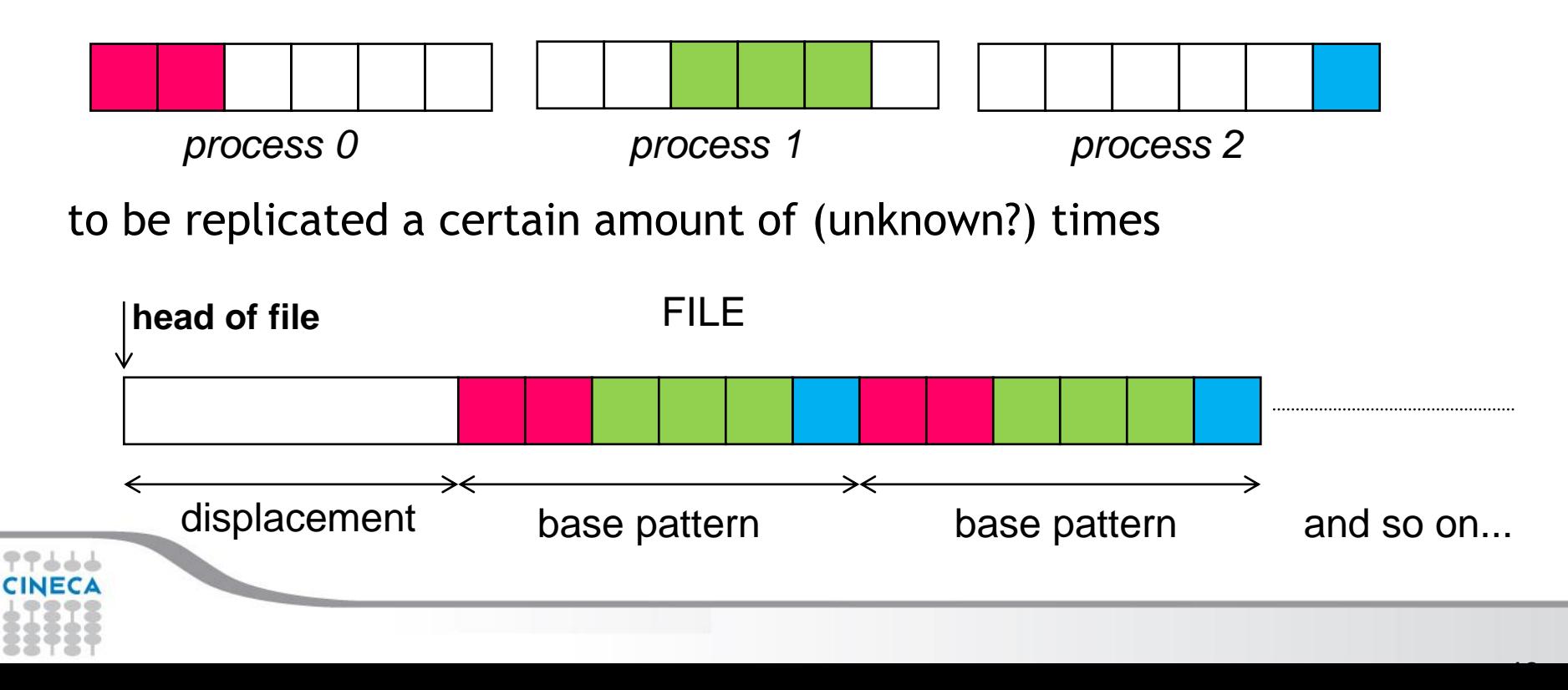

# **I strategy: data-type replication**

- If the whole amount of basic patterns is known (e.g. 10)
	- define MPI vector with count=10, stride=6 and blocklength depending on the process:
		- P0 has 2 elements, P1 has 3 elements, and P2 has 1 element

Summer School on

– define the file view using different displacements in addition to the base displacement *dis*: *dis*+0, *dis*+2 and *dis*+5

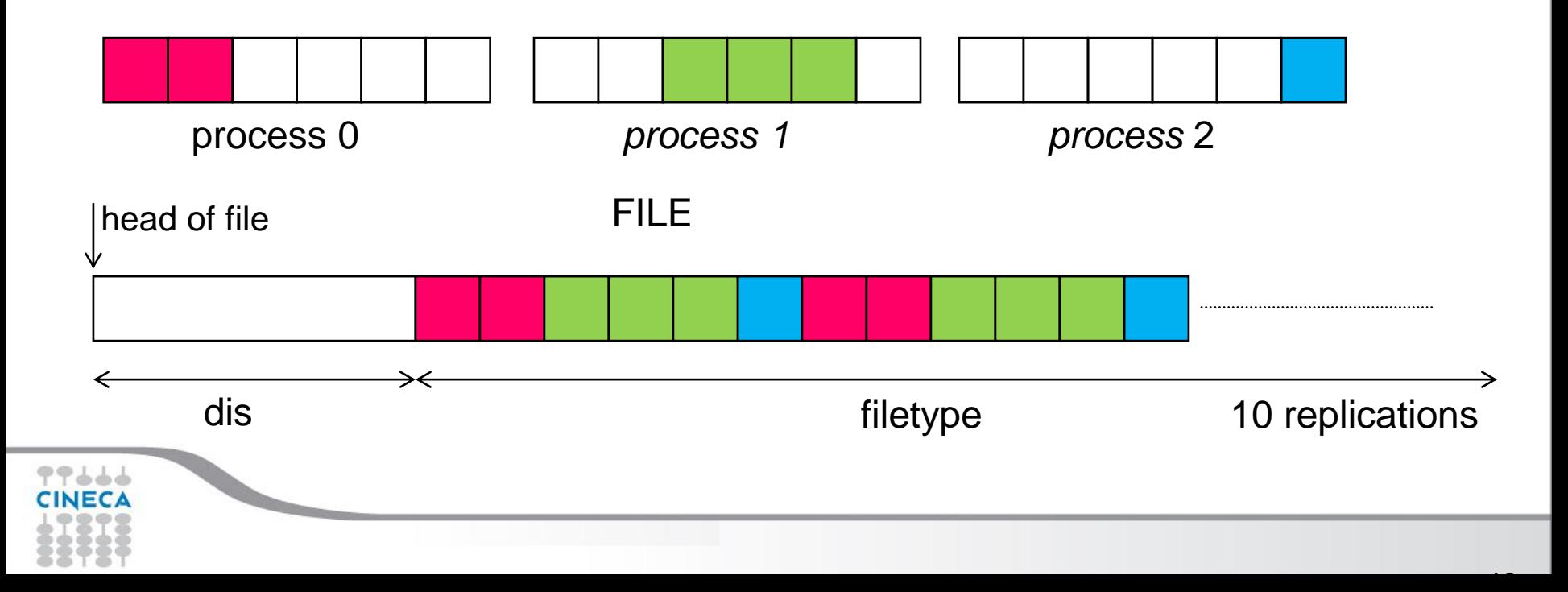

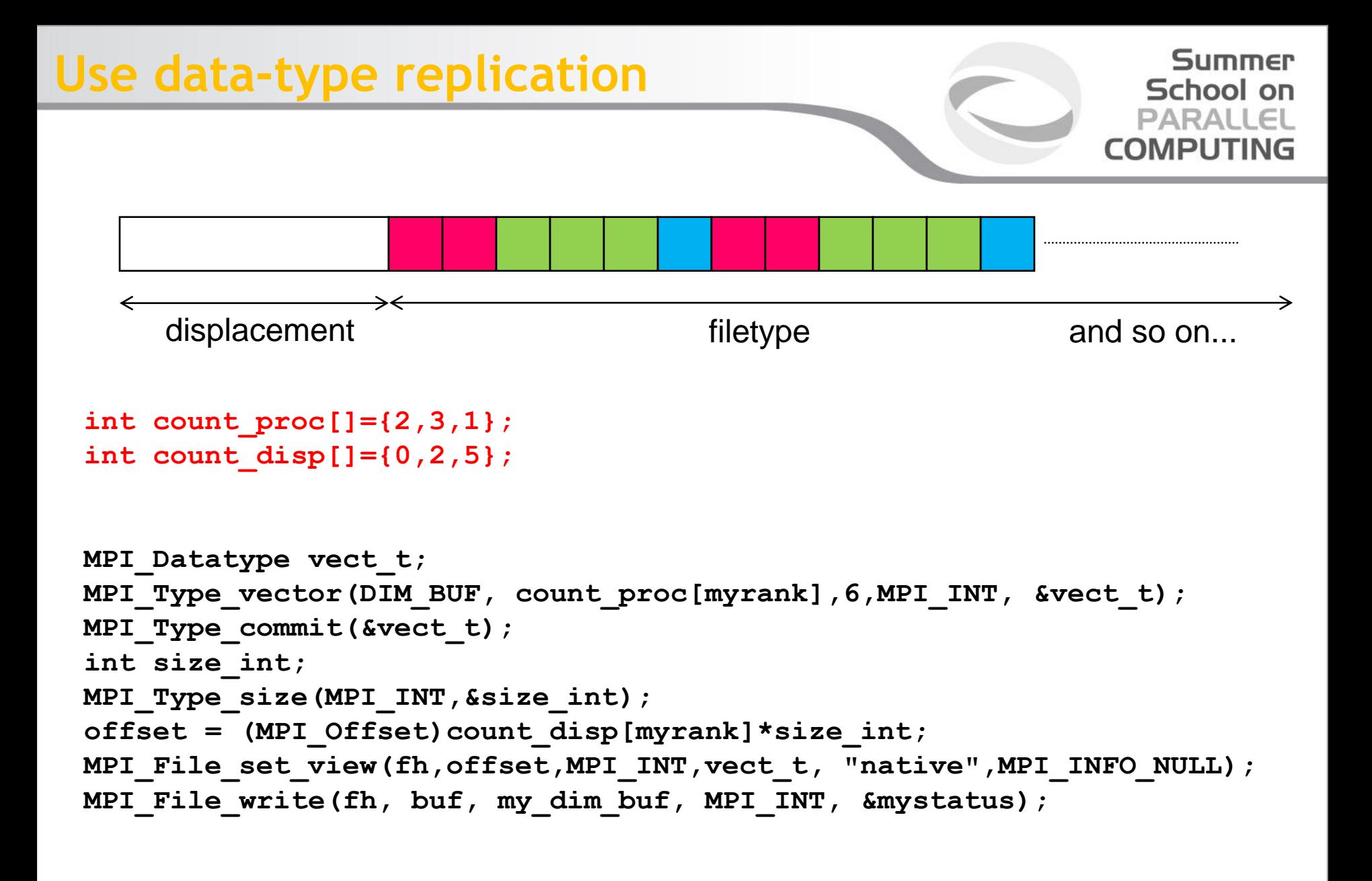

# **II strategy: file view replication**

- Summer School on
- If the whole amount of basic patterns is unknown, it is possible to exploit the replication mechanism of the MPI file view
	- define MPI contiguous with lengths 2, 3 and 1, respectively
	- resize the types adding holes (on the left and on the right)
	- set the file view with displacements to balance the left holes

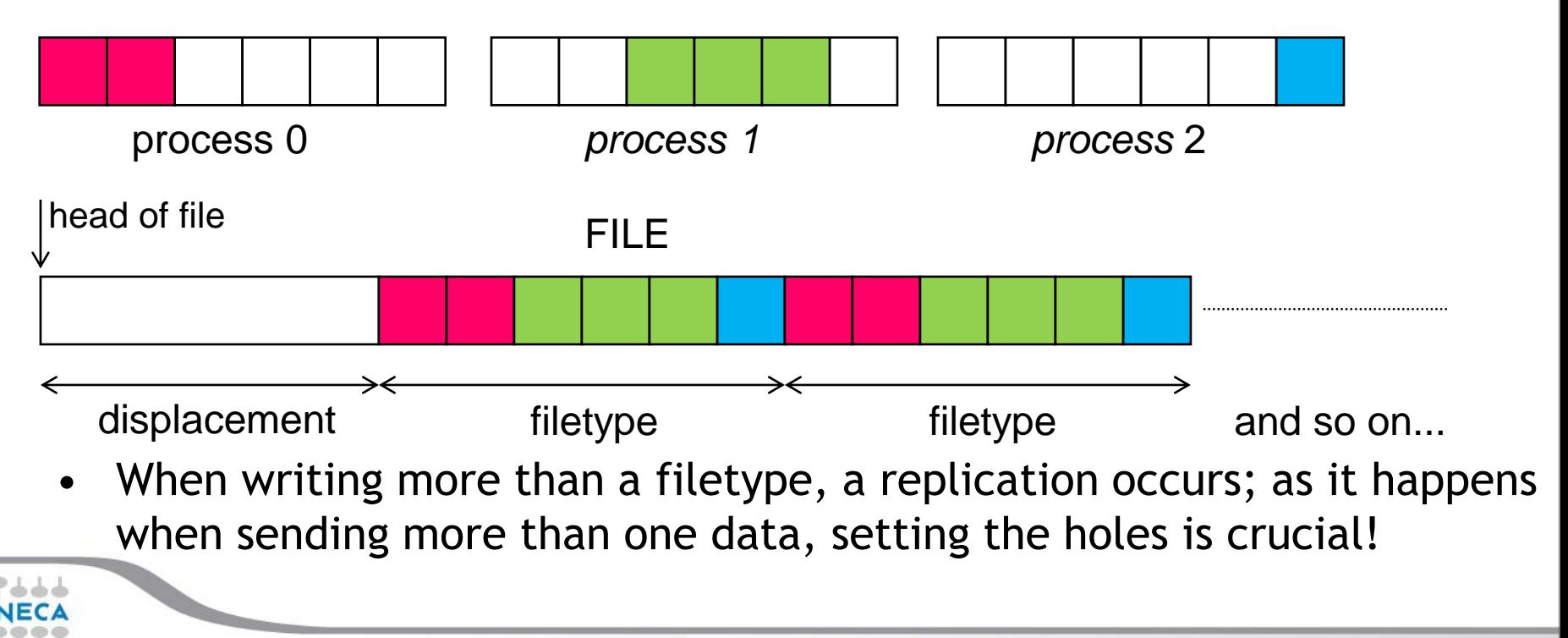

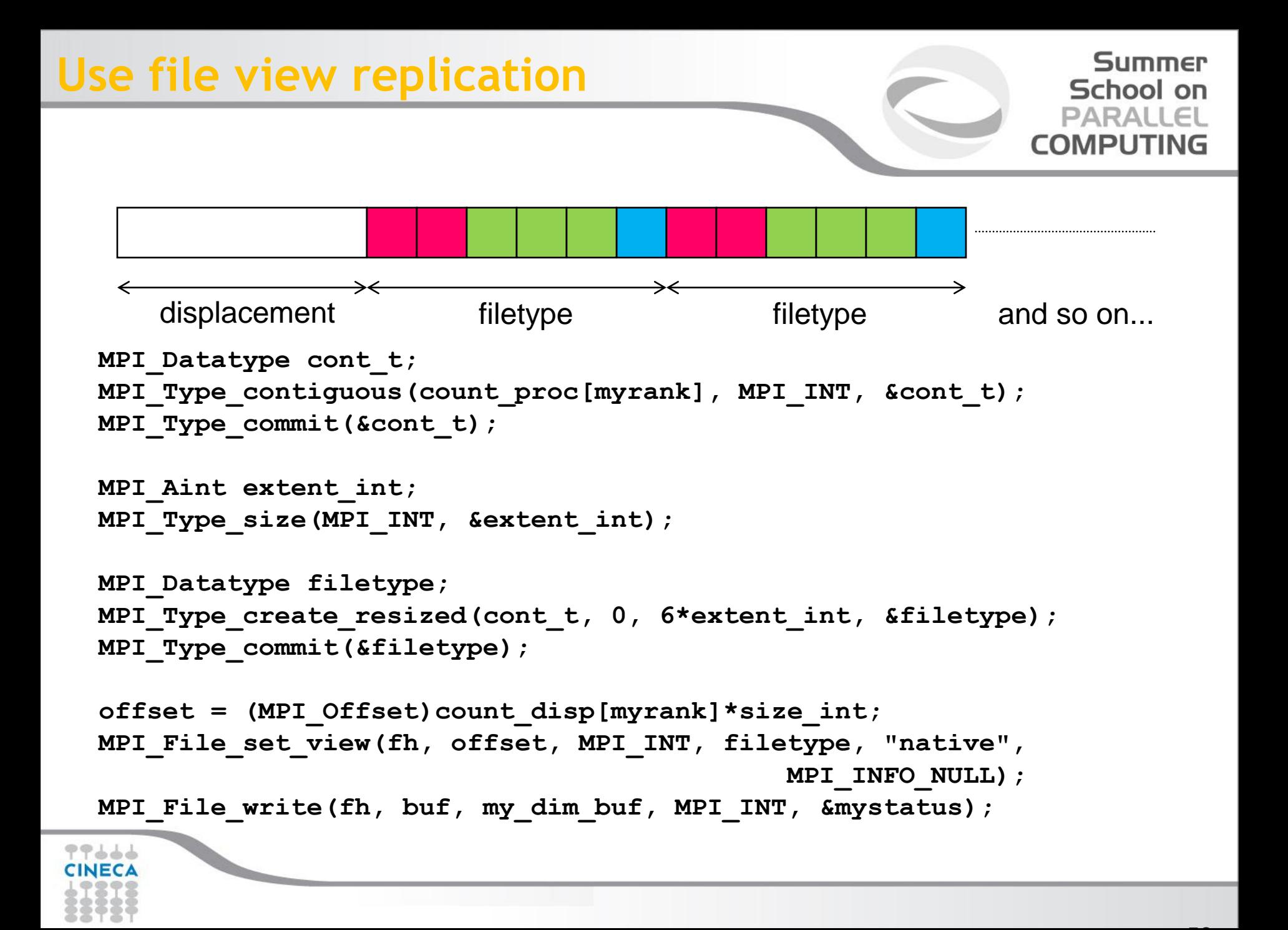

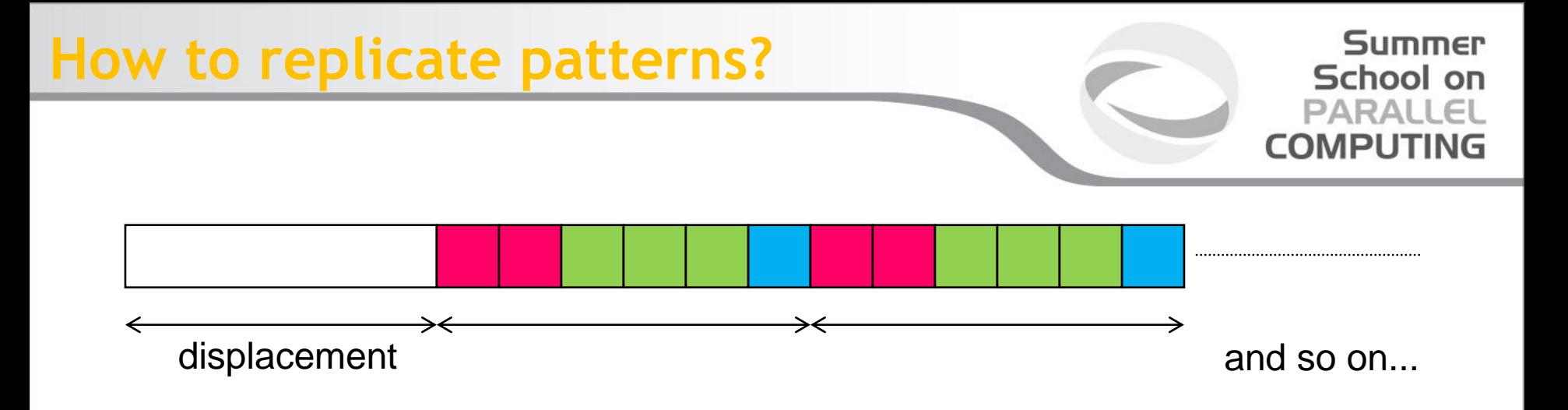

- **Which is the best replication strategy?**
	- **If possible, data-type replication is probably better (just one operation)**
	- **Surely, easier to be implemented**
	- **But exploiting file view replication is mandatory when then number of read/writes is not known** *a priori*

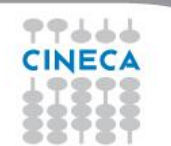

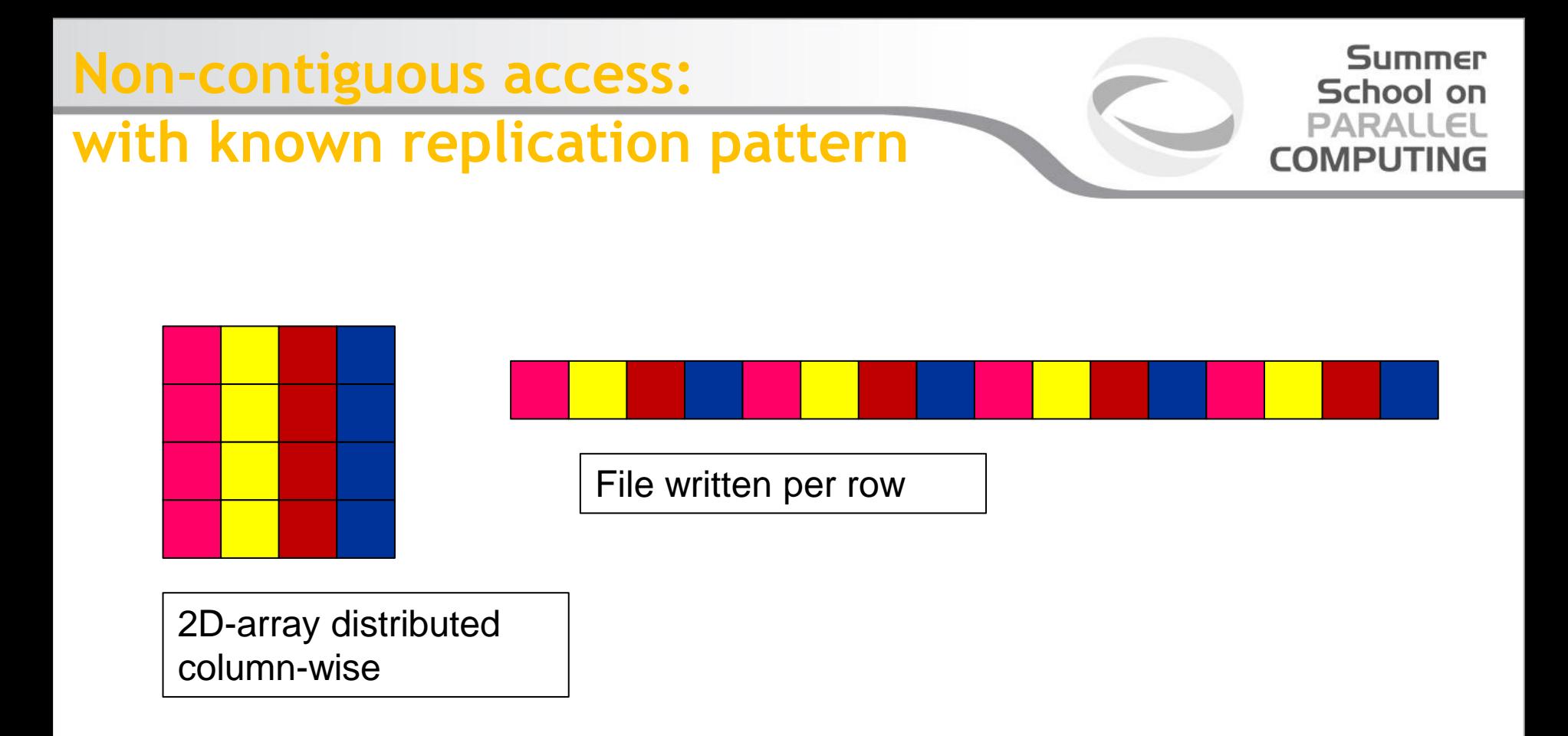

- Each process has to access small pieces of data scattered throughout a file
- Very expensive if implemented with separate reads/writes
- Use file type to implement the non-contiguous access
- Again, employ data-type replication mechanism

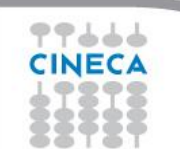

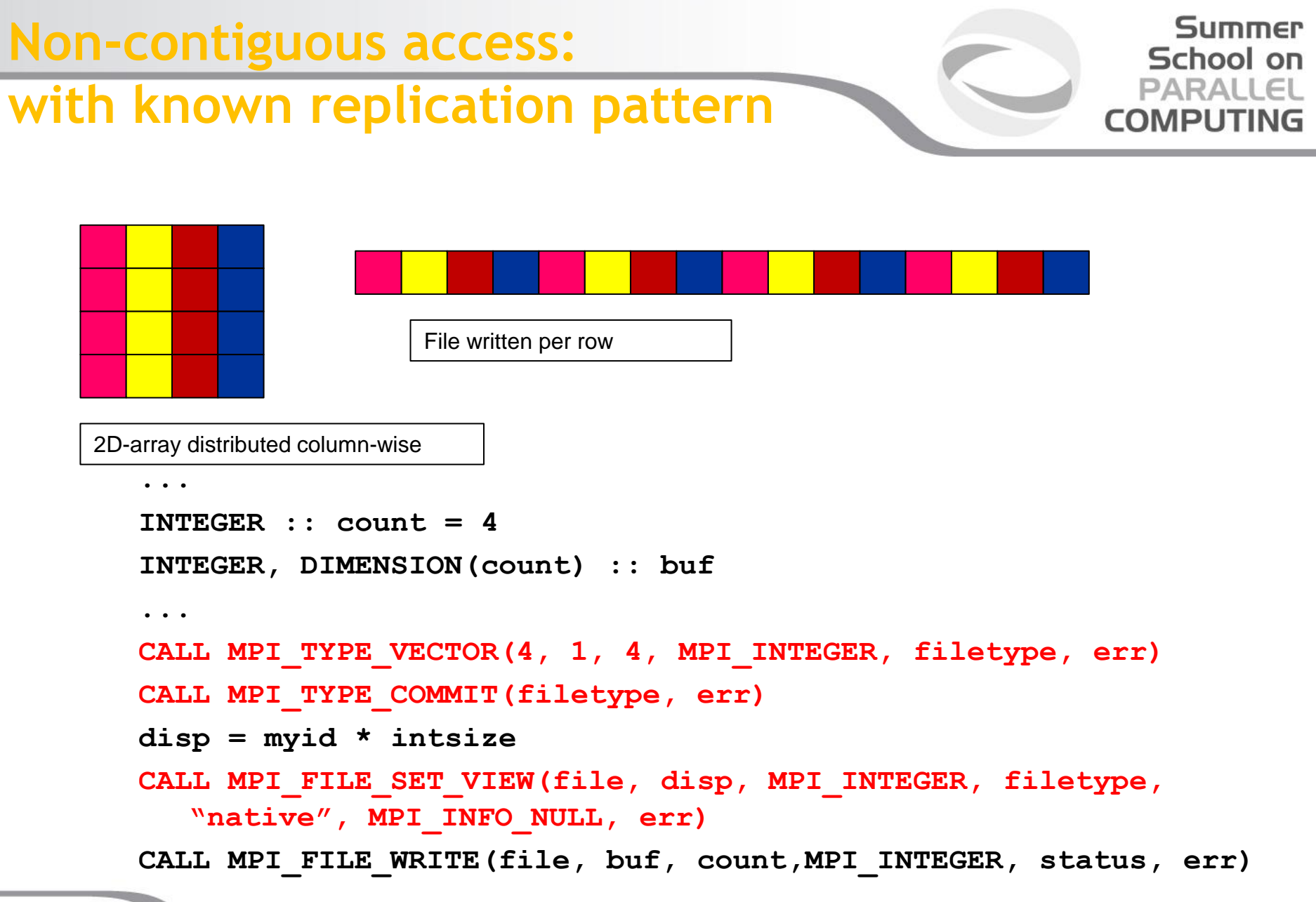

# **Non-contiguous access:**

### **distributed matrix**

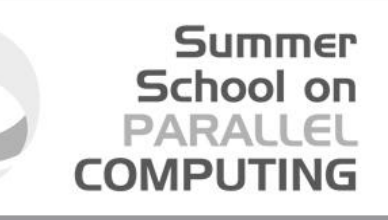

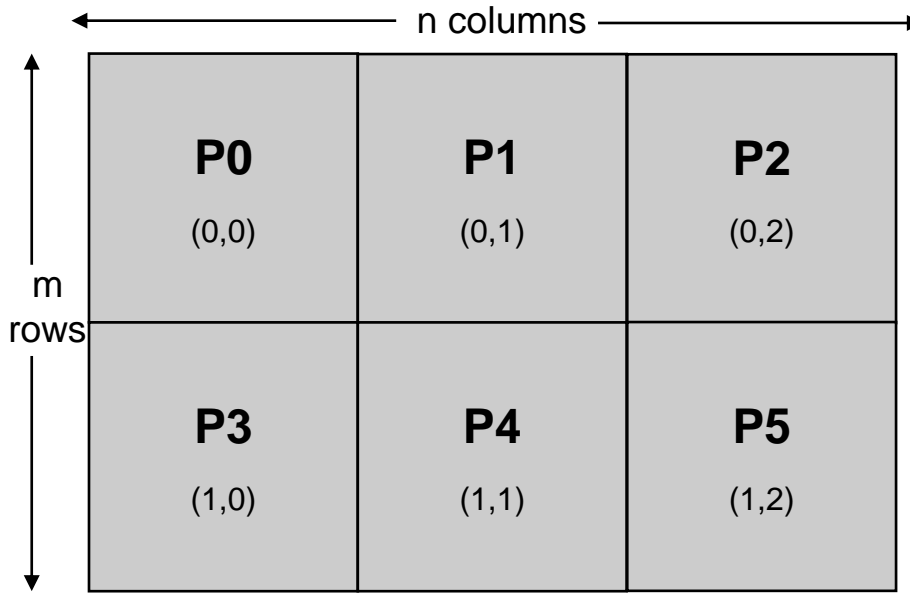

- 2D array, size (m,n) distributed among six processes
- cartesian layout 2x3

- When distributing multi-dimensional arrays among processes, we want to write files which are independent of the decomposition
	- written according to a usual serial ordern, in row major order (C) or column major order (Fortran)
- The datatype subarray may easily handle this situation

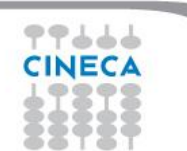

# **Non-contiguous access:**

### **distributed matrix**

Summer School on PARALLEL **COMPUTING** 

**gsizes[0] = m; /\* no. of rows in global array \*/ gsizes[1] = n; /\* no. of columns in global array\*/ psizes[0] = 2; /\* no. of procs. in vertical dimension \*/ psizes[1] = 3; /\* no. of procs. in horizontal dimension \*/**  $lsizes[0] = m/psizes[0]$ ;  $/*$  no. of rows in local array  $*/$ **lsizes[1] = n/psizes[1]; /\* no. of columns in local array \*/ dims[0] = 2; dims[1] = 3; periods[0] = periods[1] = 1;**

```
MPI_Cart_create(MPI_COMM_WORLD, 2, dims, periods, 0, &comm);
MPI_Comm_rank(comm, &rank);
MPI_Cart_coords(comm, rank, 2, coords);
/* global indices of first element of local array */
start_indices[0] = coords[0] * lsizes[0];
start_indices[1] = coords[1] * lsizes[1];
```

```
MPI_Type_create_subarray(2, gsizes, lsizes, start_indices, 
                       MPI_ORDER_C, MPI_FLOAT, &filetype);
MPI_Type_commit(&filetype);
```
# **Ghost cells, typical case**

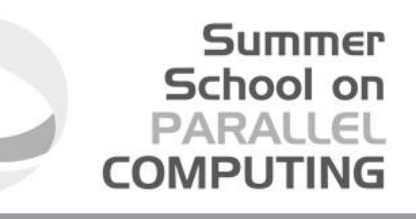

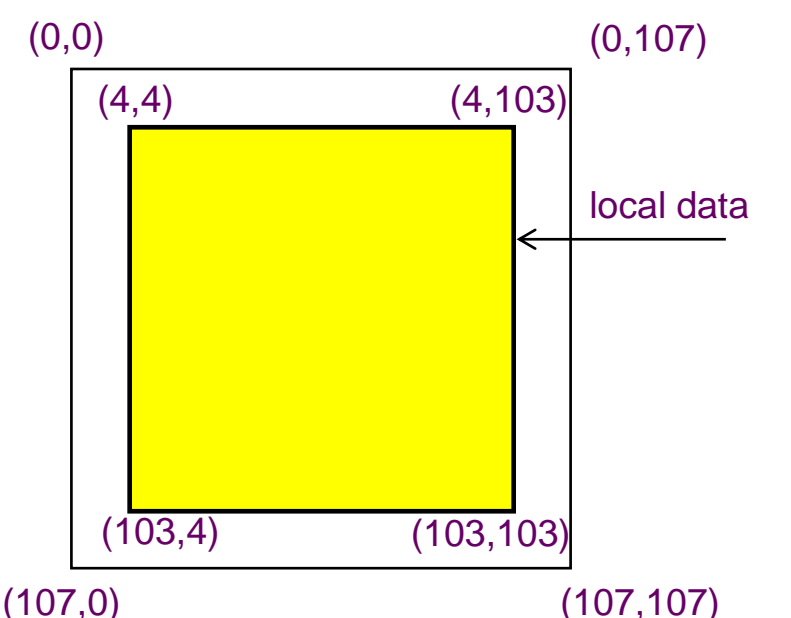

- local array with sizes (100,100) allocated with sizes (108,108) to store
	- ghost areas along edges
- ghost area are filled with neighbouring processes data
- local data are stored from position (4,4)
- non-contiguous memory access is needed

- Local data may be considered as a subarray
- Using MPI\_Type\_create\_subarray we can filter the local data creating a subarray
- This type will be used as access basic type to communicate or to perform I/O

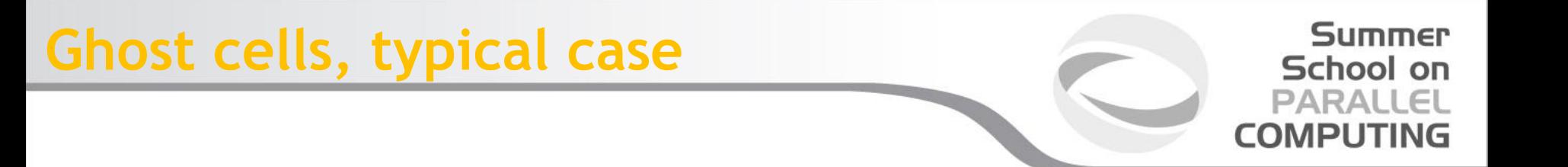

/\* create a derived datatype describing the layout of local array in memory buffer that includes ghosts .This is just another sub-array datatype! \*/ memsizes[0] =  $\text{lsizes}[0] + 8$ ; /\* rows in allocated array \*/ memsizes[1] =  $\frac{1}{2}$  sizes[1] + 8; /\* columns in allocated array \*/

/\* indices of first local elements in the allocated array \*/ start indices[0] = start indices[1] = 4;

MPI\_Type\_create\_subarray(2, memsizes, lsizes, start\_indices, MPI\_ORDER\_C, MPI\_FLOAT, &memtype); MPI\_Type\_commit(&memtype);

/\* create filetype and set fileview as in subarray example \*/

/\* write local data as one big new datatype \*/ MPI\_File\_write\_all(fh, local\_array, 1, memtype, &status);

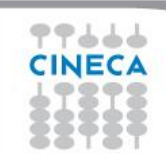

...

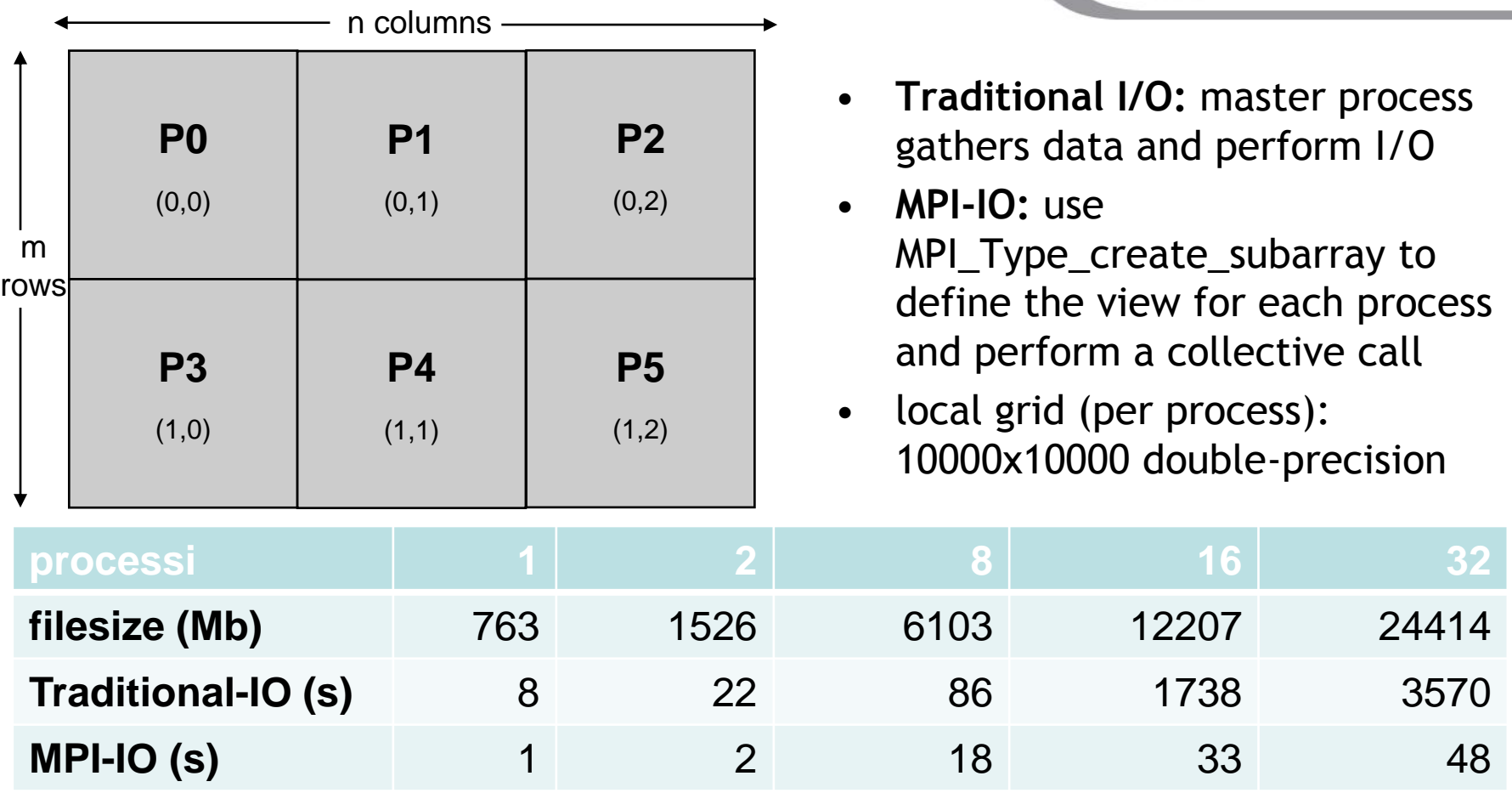

I/O performances are strongly affected by file-system, storage infra-structure, MPI implementation, network,...

**Summer** School on **PARALLEL COMPUTING** 

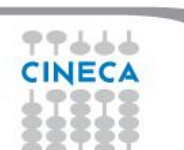

Summer School on PARALLEL COMPUTIN

**IO can be performed collectively by all processes in a communicator**

**Same parameters as in independent IO functions (MPI\_File\_read etc)**

- MPI\_File\_read\_all
- MPI\_File\_write\_all
- MPI\_File\_read\_at\_all
- MPI File write at all
- MPI\_File\_read\_oredered
- MPI\_File\_write\_ordered

**All processes in communicator that opened file must call function**

**Performance potentially better than for individual functions**

– Even if each processor reads a non-contiguous segment, in total the read is contiguous

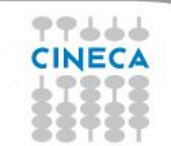

**int MPI\_File\_write\_all(MPI\_File fh, void \*buf, int count, MPI\_Datatype datatype, MPI\_Status \*status)** 

Summer School on PARALLEL **COMPUTING** 

**int MPI\_File\_read\_all( MPI\_File mpi\_fh, void \*buf, int count, MPI\_Datatype datatype, MPI\_Status \*status )**

- With collective IO **ALL** the processors defined in a communicator execute the IO operation
- This allows to optimize the read/write procedure
- It is particularly effective for non atomic operations

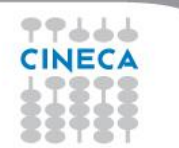

Summer School on PARALLEL **COMPUTING** 

**int MPI\_Type\_create\_darray (int size, int rank, int ndims, int array\_of\_gsizes[], int array\_of\_distribs[], int array\_of\_dargs[], int array\_of\_psizes[], int order, MPI\_Datatype oldtype, MPI\_Datatype \*newtype)** 

**int gsizes[2], distribs[2], dargs[2], psizes[2];**

**gsizes[0] = m; /\* no. of rows in global array \*/ gsizes[1] = n; /\* no. of columns in global array\*/**

```
distribs[0] = MPI_DISTRIBUTE_BLOCK; 
distribs[1] = MPI_DISTRIBUTE_BLOCK;
```

```
dargs[0] = MPI_DISTRIBUTE_DFLT_DARG; 
dargs[1] = MPI_DISTRIBUTE_DFLT_DARG;
```
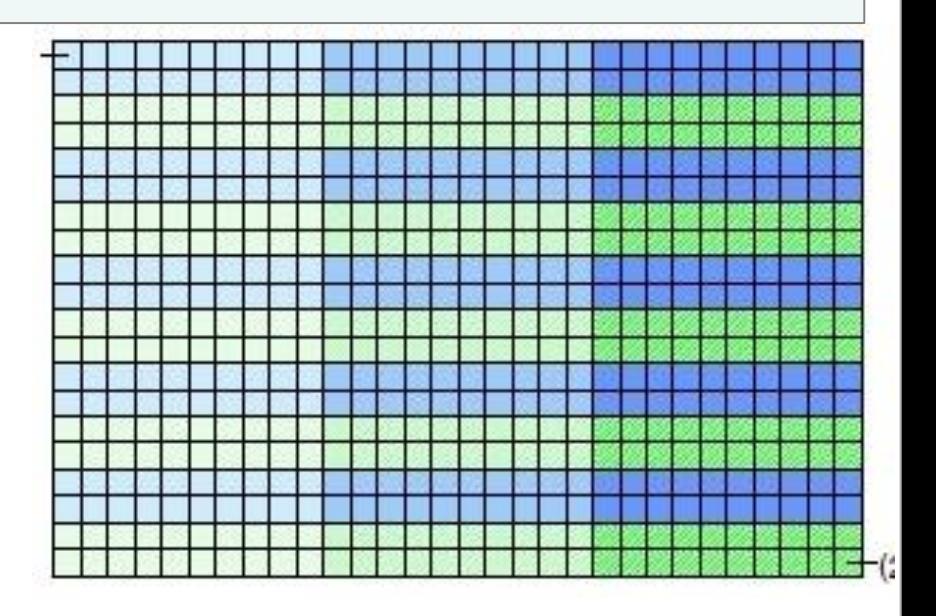

**psizes[0] = 2; /\* no. of processes in vertical dimension of process grid \*/ psizes[1] = 3; /\* no. of processes in horizontal dimension of process grid \*/**

# **Darray and collective IO 2/2**

```
MPI_Comm_rank(MPI_COMM_WORLD, &rank);
MPI_Type_create_darray(6, rank, 2, gsizes, distribs, dargs, 
         psizes, MPI_ORDER_C, MPI_FLOAT, &filetype);
```
**MPI\_Type\_commit(&filetype);**

**MPI\_File\_open(MPI\_COMM\_WORLD, "/pfs/datafile", MPI\_MODE\_CREATE | MPI\_MODE\_WRONLY, MPI\_INFO\_NULL, &fh);**

**MPI\_File\_set\_view(fh, 0, MPI\_FLOAT, filetype, "native", MPI\_INFO\_NULL);**

**local\_array\_size = num\_local\_rows \* num\_local\_cols; MPI\_File\_write\_all(fh, local\_array, local\_array\_size, MPI\_FLOAT, &status);**

**MPI\_File\_close(&fh);**

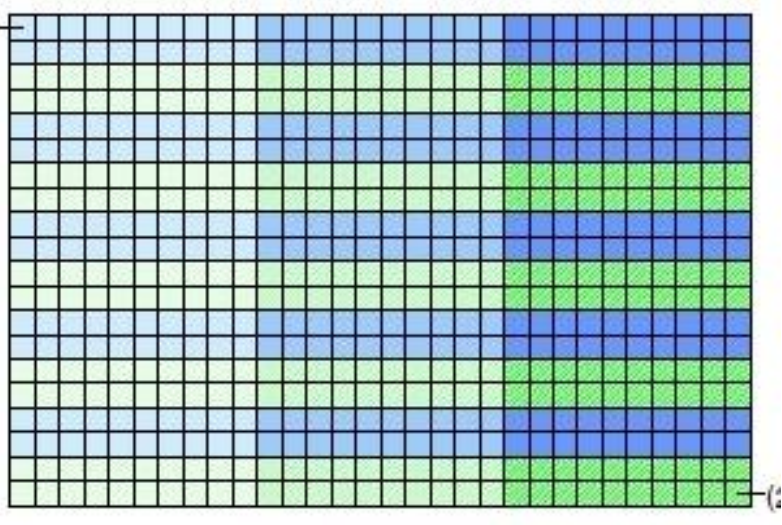

Summer School on PARALLEL **COMPUTING** 

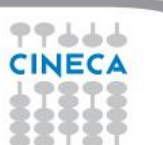

# **Independent, nonblocking IO**

This is just like non blocking communication.

Same parameters as in blocking IO functions (MPI\_File\_read etc)

**Summer** School on PARALLEL **COMPUTING** 

- MPI\_File\_iread
- MPI\_File\_iwrite
- MPI\_File\_iread\_at
- MPI\_File\_iwrite\_at
- MPI\_File\_iread\_shared
- MPI\_File\_iwrite\_shared

MPI\_Wait must be used for syncronization.

Can be used to overlap IO with computation

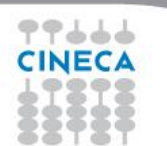

# **Collective, nonblocking IO**

Summer School on PARALLEL **COMPUTING** 

For collective IO only a restricted form of nonblocking IO is supported, called Split Collective.

**MPI\_File\_read\_all\_begin( MPI\_File** *mpi\_fh***, void \*buf, int count, MPI\_Datatype** *datatype* **)**

 **…computation…**

**MPI\_File\_read\_all\_end( MPI\_File mpi\_fh, void \*buf, MPI\_Status \*status );** 

- Collective operations may be split into two parts
- Only one active (pending) split or regular collective operation per file handle at any time
- Split collective operations do not match the corresponding regular collective operation
- Same BUF argument in \_begin and \_end calls

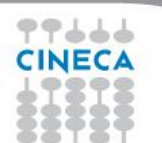

### **Use cases**

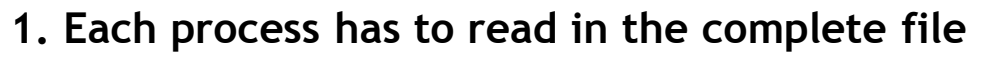

- Solution: MPI\_FILE\_READ\_ALL
	- Collective with individual file pointers, same view (displacement, etype, filetype) on all processes
	- Internally: read in once from disk by several processes (striped), then distributed broadcast

Summer School on **PARALLEL COMPUTING** 

#### **2. The file contains a list of tasks, each task requires a different amount of computing time**

- Solution: MPI\_FILE\_READ\_SHARED
	- Non-collective with a shared file pointer
	- Same view on all processes (mandatory)

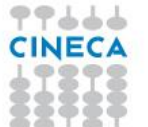

### **Use cases**

**3. The file contains a list of tasks, each task requires the same amount of computing time**

Solution A : MPI\_FILE\_READ\_ORDERED

- Collective with a shared file pointer
- Same view on all processes (mandatory)

Solution B : MPI\_FILE\_READ\_ALL

- Collective with individual file pointers
- Different views: filetype with MPI\_TYPE\_CREATE\_SUBARRAY

Summer School on PARALLEL **COMPUTING** 

Internally: both may be implemented in the same way.

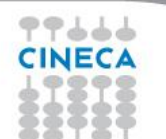

### **Use cases**

**Summer** School on PARALLEL **COMPUTING** 

- **4. The file contains a matrix, distributed block partitioning, each process reads a block** Solution: generate different filetypes with MPI\_TYPE\_CREATE\_DARRAY
	- The view of each process represents the block that is to be read by this process
	- MPI FILE READ AT ALL with OFFSET=0
	- Collective with explicit offset
	- Reads the whole matrix collectively
	- Internally: contiguous blocks read in by several processes (striped), then distributed with all-to-all.

#### **5. Each process has to read the complete file**

Solution: MPI\_FILE\_READ\_ALL\_BEGIN/END

- Collective with individual file pointers
- Same view (displacement, etype, filetype) on all processes
- Internally: asynchronous read by several processes (striped) started, data distributed with bcast when striped reading has finished

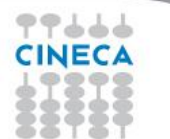

# **Best Practices**

- When designing your code, include I/O!
	- maximize the parallelism
	- if possible, use a single file as restart file and simulation output
	- minimize the usage of formatted output (do you actually need it?)

Summer School on PARALLI

- Minimize the latency of file-system access
	- maximize the sizes of written chunks
	- use collective functions when possible
	- use derived datatypes for non-contiguous access
- If you are patient, read MPI standards, MPI-2.x or MPI-3.x
- Employ powerful and well-tested libraries based on MPI-I/O:
	- HDF5 or NetCDF

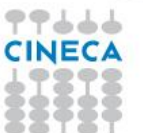

# **Useful links**

Summer School on PARALLEL COMPUTIN

- MPI The Complete Reference vol.2, The MPI Extensions (W.Gropp, E.Lusk et al. - 1998 MIT Press )
- Using MPI-2: Advanced Features of the Message-Passing Interface (W.Gropp, E.Lusk, R.Thakur - 1999 MIT Press)
- Standard MPI-2. $x$  (or the last MPI-3. $x$ ) ( http://www.mpi-forum.org/docs )
- Users Guide for ROMIO (Thakur, Ross, Lusk, Gropp, Latham)
- ... a bit of advertising: corsi@cineca.it ( http://www.hpc.cineca.it )
- ...practice practice practice

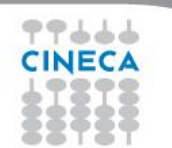

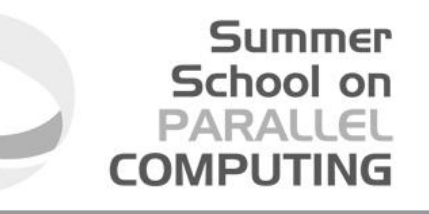

# **QUESTIONS ???**

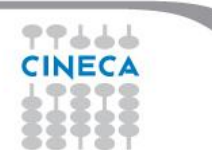

# **Hands-on 2: MPI-I/O & subarrays**

- Write a program which decomposes an integer matrix (m x n) using a 2D MPI Cartesian grid
	- Handle the remainders for non multiple sizes
	- Fill the matrix with the row-linearized indexes

 $A_{ii} = m \cdot i + j$ 

- Reconstruct the absolute indexes from the local ones
- Remember that in C the indexes of arrays start from 0
- Writes to file the matrix using MPI-I/O collective write and using MPI data-types
	- Which data-type do you have to use?

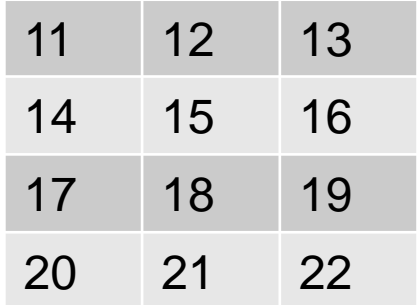

Summer School on PARALLEL

COMPUTIN

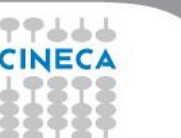

# **Hands-on 2: MPI-I/O & subarrays**

Summer School on COMPUTIN

- Check the results using:
	- Shell Command : od -i output.dat
	- Parallel MPI-I/O read functions (similar to write structure)
	- Serial standard C and Fortran check
		- only rank=0 performs check
		- read row-by-row in C and column-by-column in Fortran and check each element of the row/columns
		- use binary files and fread in C
		- use unformatted and access='stream' in Fortran
- Which one is the most scrupolous check?
	- is the Parallel MPI-I/O check sufficient?

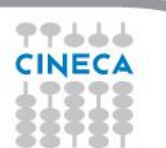